## Getting Started on the Arduino Uno

List of Materials (new components are italicized):

- 1. Batteries: 9V
- 2. Alligator clips
- 3. Jumper wire
- 4. Arduino Uno

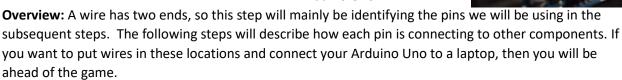

## Steps:

- 1. Get your Arduino Uno and get comfortable with the layout and pins.
- 2. Connect jumper wires to pins 7, 8, 9, 10, 11, 12, and 13.
- 3. Connect another set of wires to pins 0 and 1.
- 4. The last set of wires will connect on the opposite side of the Arduino to pins "5v", and both of the "GND" pins.

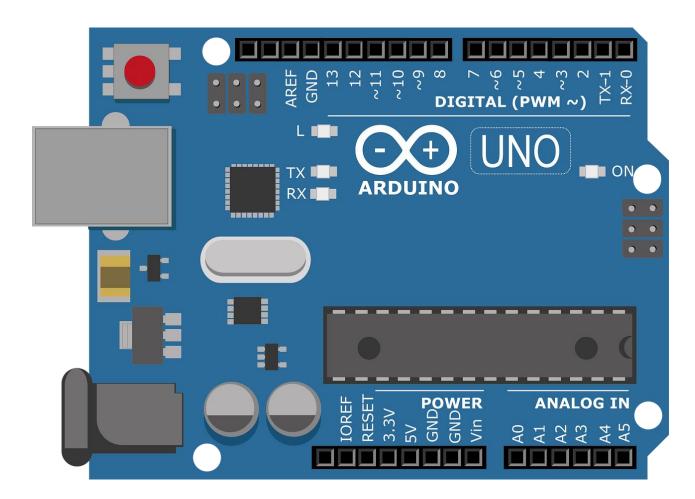

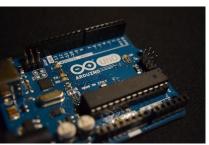